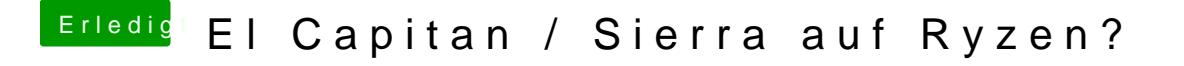

Beitrag von Jono vom 30. Mai 2017, 07:19

Habe jetzt alles soweit nach deiner Anleitung gemacht, aber was stel "Extra" Ordner an? Dazu hattest du nix geschrieben